## Comment accéder à votre répertoire personnel ?

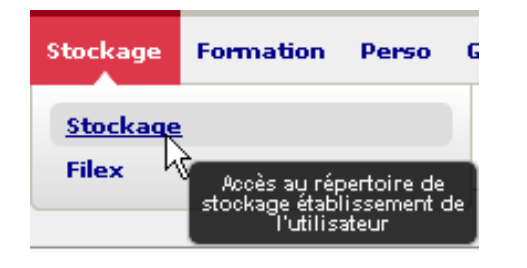

## Aller dans Stockage / Stockage

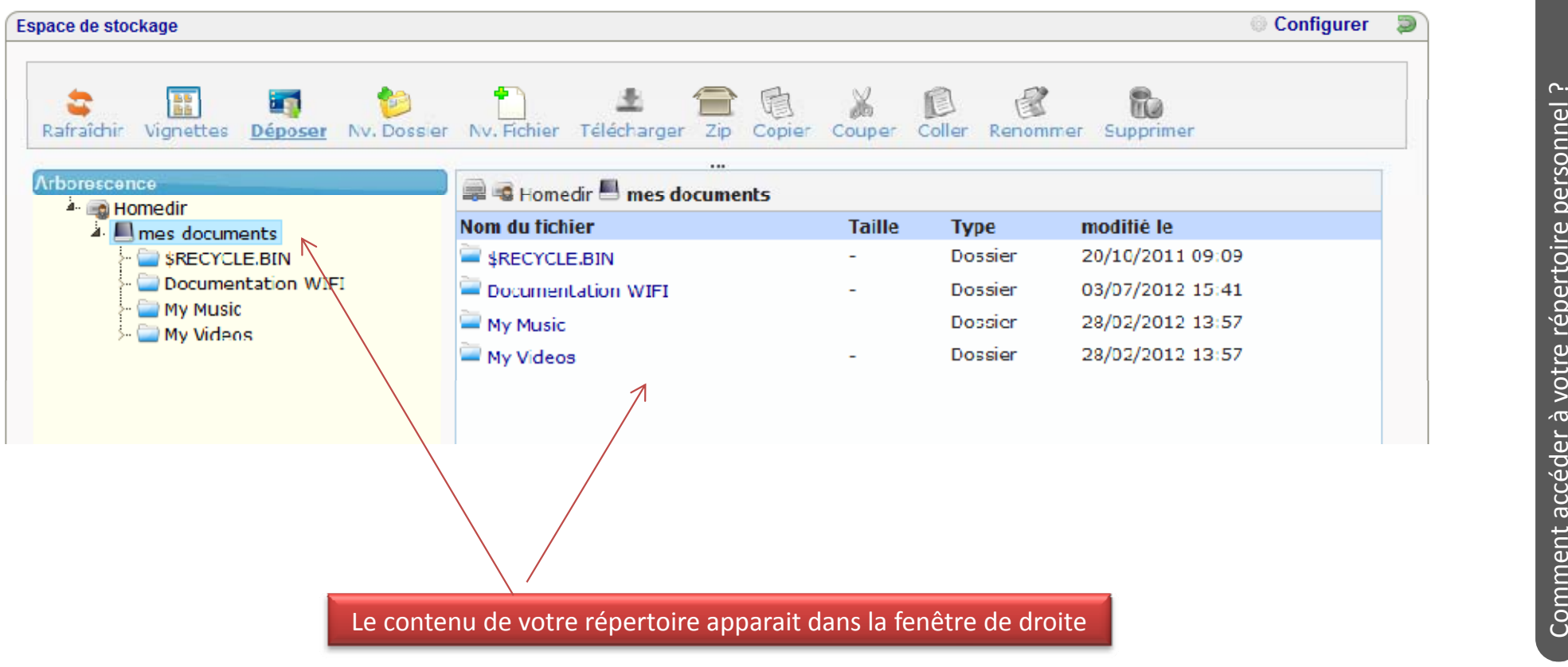

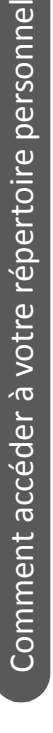

 $\sim$ 

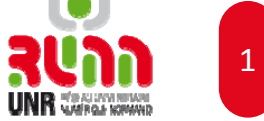

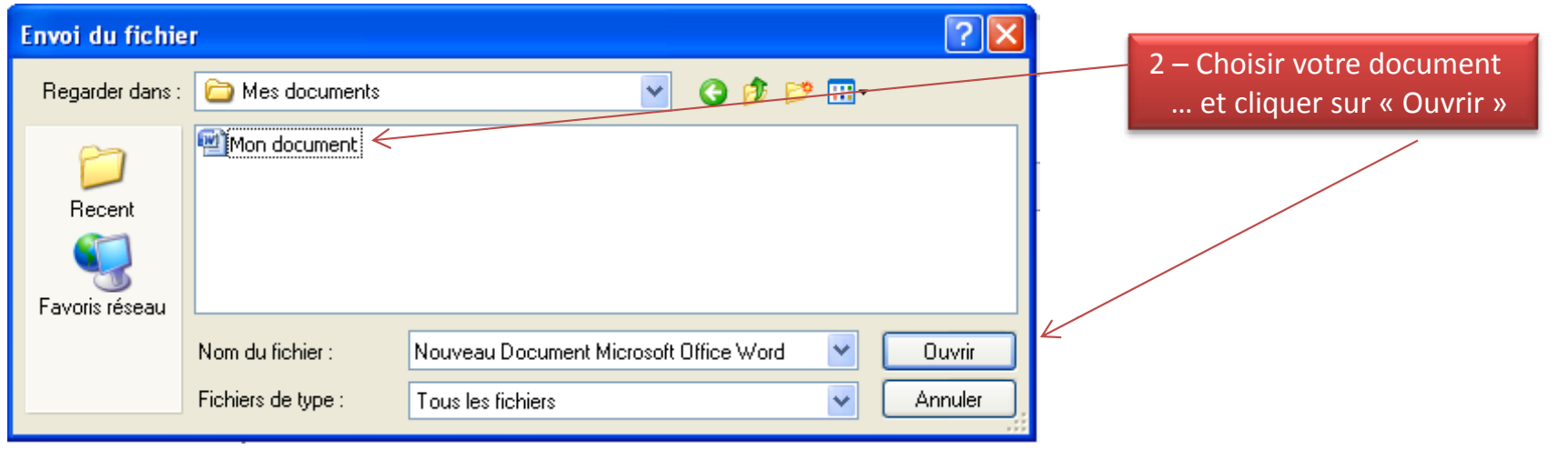

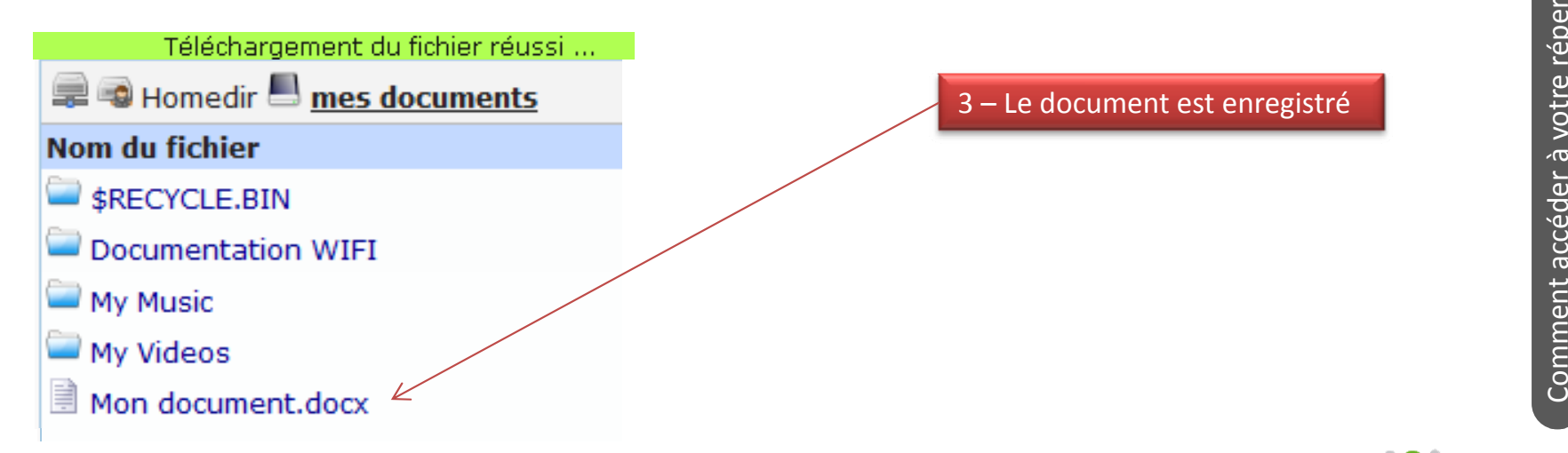

2

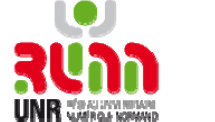

Simplement cliquer sur le document

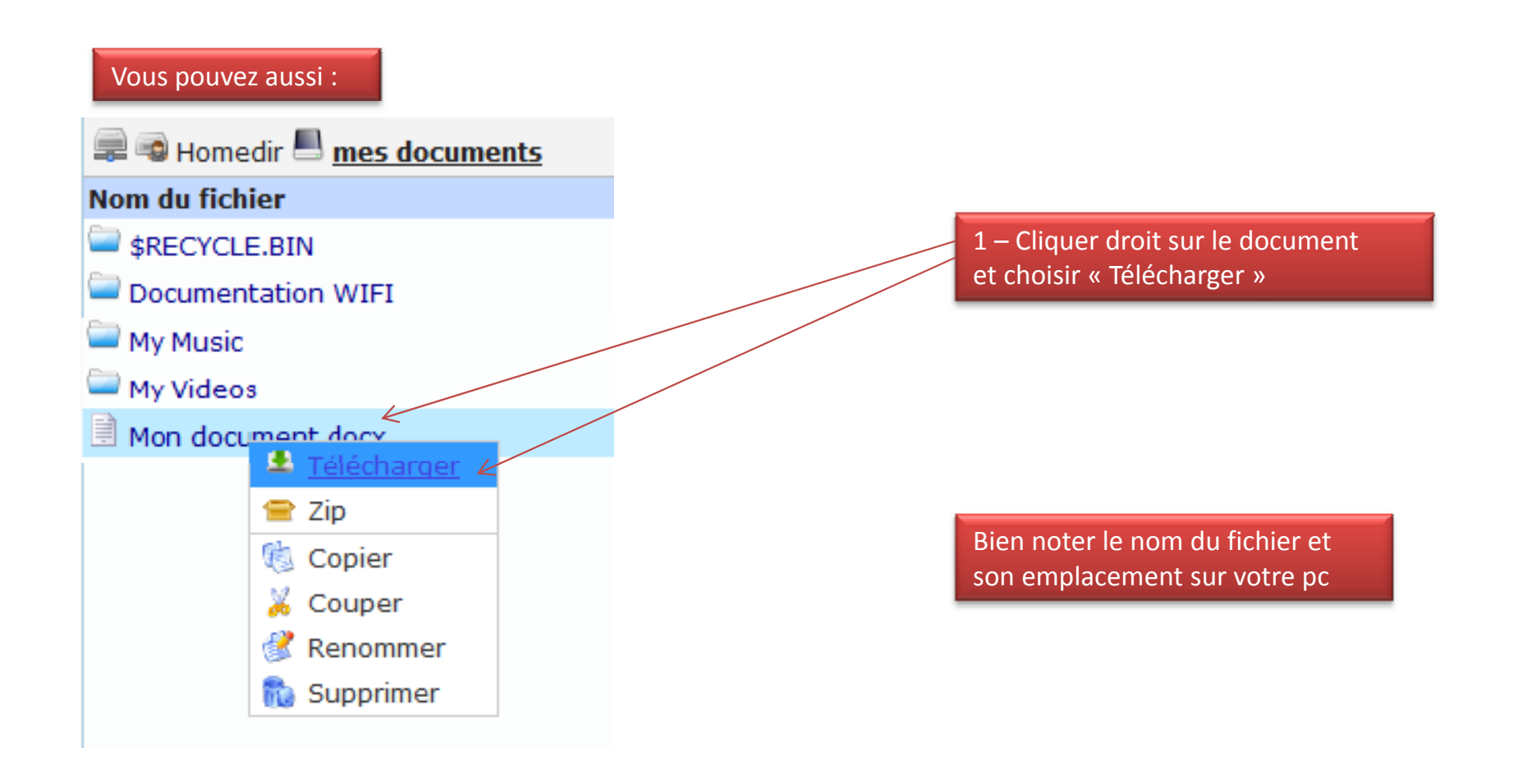

 $\overline{3}$ 

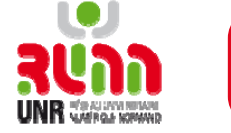

## Pour télécharger et compresser plusieurs documents

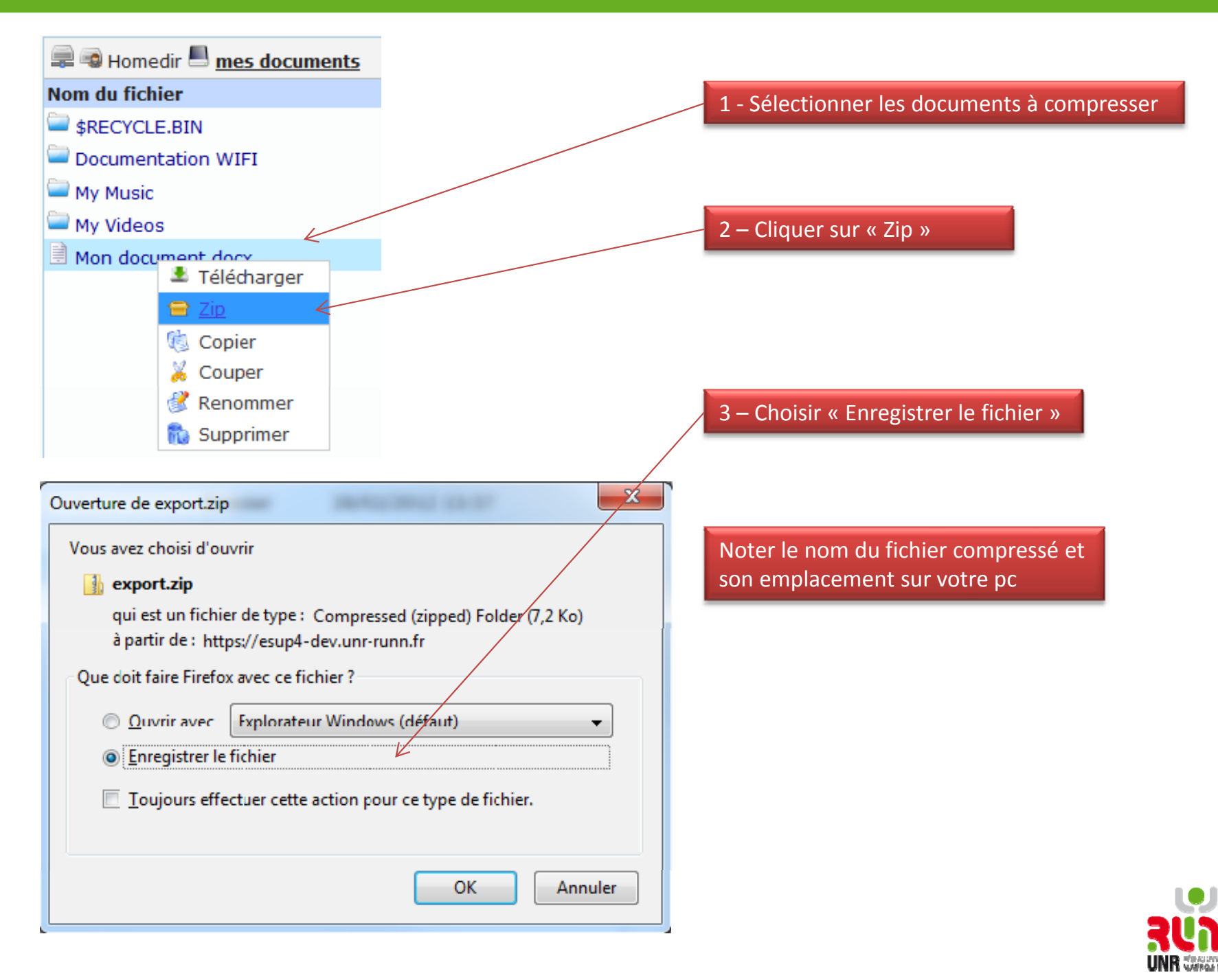

 $\sim$ 

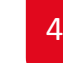